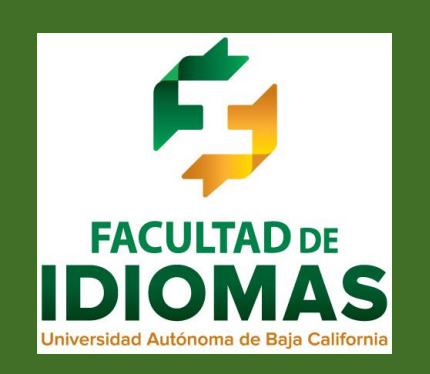

Informes en Facultad de Idiomas: Mtro. Oscar Rubio

oskarubio@uabc.edu.mx

Vicerrectoría Campus Mexicali

Departamento de Servicios Estudiantiles y Gestión Escolar

1er piso de Edificio de

[seguromxl@uabc.edu.mx](mailto:seguromxl@uabc.edu.mx)

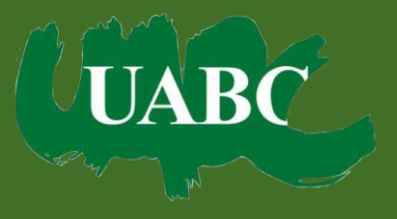

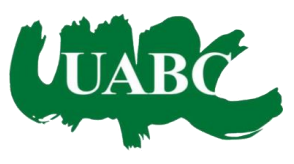

## **DIRECTORIO**

Dr. Daniel Valdez Delgadillo **Rector**

Dr. Edgar Ismael Alarcón Meza **Secretario General**

Dra. Gisela Montero Alpírez **Vicerrector Campus Mexicali**

Dr. Gabriel Márquez Escudero **Director de la Facultad de Idiomas**

Dr. Rafael Saldívar Arriola **Subdirector de la Facultad de Idiomas**

Edición: agosto de 2019

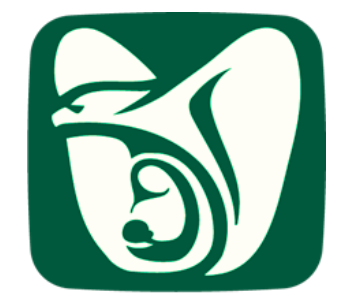

## SEGURO FACULTATIVO IMSS-UABC

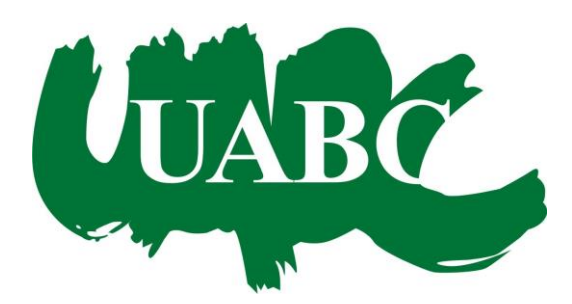

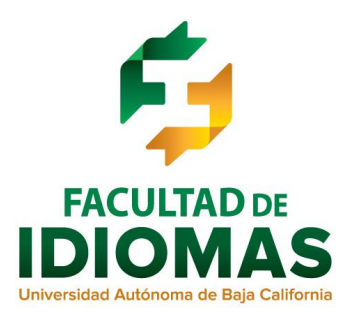

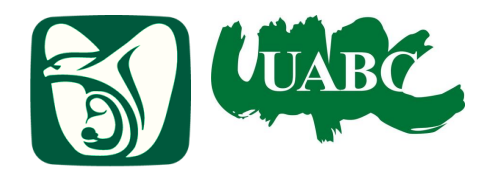

Accesa a la página del IMSS:

https://www.gob.mx/afiliatealimss

en donde podrás realizar los siguientes trámites:

> Obtener tu Número de Seguridad Social

Darte de alta en tu Clínica o Unidad Médica Familiar

Consultar tu estado de vigencia de derechos

Realizar cambio de Clínica o Unidad Médica Familiar (UMF)

## Para afiliarte al IMSS requieres:

 $\checkmark$  No estar afiliado con tus padres en IMSS u otro servicio médico, o bien estar activo ya con IMSS porque te encuentras laborando.

 Obtener Número de Seguridad Social **(NSS),** utilizando la Solicitud de Asignación o Localización del Número de Seguridad Social.

 El IMSS te enviará por correo tu NSS. Para activar su vigencia debes reenviar el correo que recibiste incluyendo número de clínica o Unidad Médica Familiar (UMF) más cercana a tu domicilio y recibo con ticket de pago del semestre actual a:

## **[seguromxl@uabc.edu.mx](mailto:seguromxl@uabc.edu.mx)**

 $\checkmark$  Verifica a partir de 48 horas en la opción Consulta de Constancia de Vigencia de Derechos si está lista tu afiliación, procede a dar tu alta en la clínica por Internet o personalmente.

Una vez vigente, te puedes dar de alta en la Clínica del IMSS que te corresponda, cambiar tu clínica de acuerdo a tu domicilio actual, verificar tu vigencia e imprimir la constancia de tu vigencia para los trámites que requieras como alumno de la UABC. ¡Excelente!

En caso de tener problemas con **RENAPO** (Registro Nacional de Población) al ingresar su CURP, acude a la Sub-Delegación del IMSS, al área de afiliaciones, con acta de nacimiento, CURP e identificación.

Domicilio: Blvd. Lázaro Cárdenas #2501, Plutarco Elías Calles en Mexicali. Horario: 8:30 a 15:00 horas.